# Lecture 15: Hardware Rendering **Fall 2004 Kavita Bala** Computer Science Cornell University

#### Announcements

- Project discussion this week – Proposals: Oct 26
- Exam moved to Nov 18 (Thursday)

© Kavita Bala, Computer Science, Cornell University

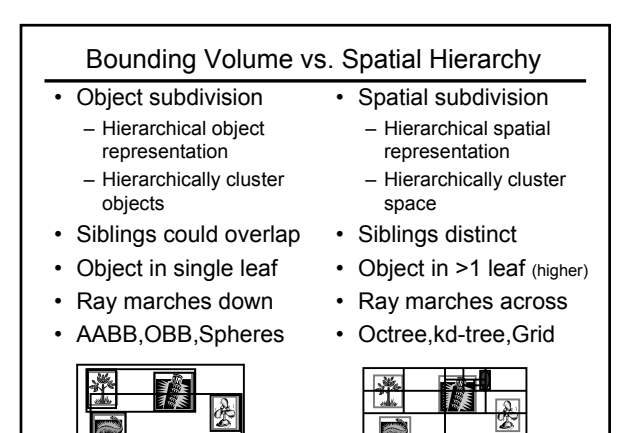

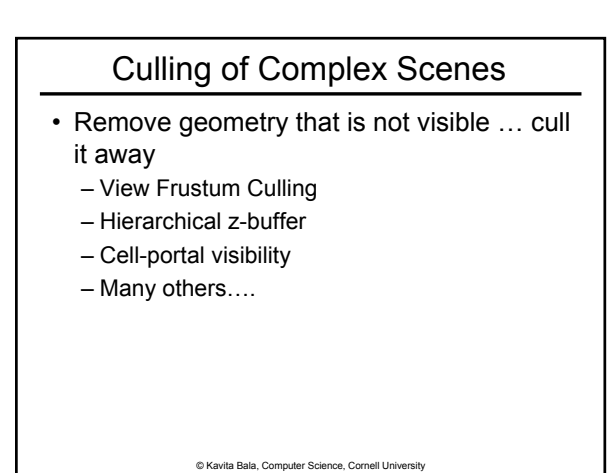

Hierarchical View Frustum Culling

© Kavita Bala, Computer Science, Cornell University

- Use an octree/BVH
- Start at o = root of octree/BVH
- Test(Node o) {
	- Check 6 planes of frustum for intersection with bbox(o)

© Kavita Bala, Computer Science, Cornell University

- If in or out, terminate testing
- If it intersects
	- For each child  $c = \text{child}[i]$ , Test  $(c)$

Occlusion Culling • Occlusion Culling/Visibility Culling • Don't send all polygons to hardware – Remove polygons that are not visible – Conservative: find visible superset卜 occluder shi top view © Kavita Bala, Computer Science, Cornell University

#### Occlusion Culling

- On-line
	- Remove geometry on-the-fly
- Off-line
	- Determine potentially visible set (PVS)
	- When rendering only display PVS

© Kavita Bala, Computer Science, Cornell University

#### Hierarchical Z-buffer

- On-line
- Use nearby polygons to remove far polygons
- Construct an octree subdivision of scene – Could use other data structures as well

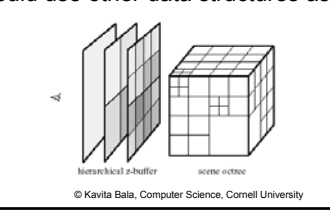

# Off-line • Interactive walkthroughs of very complex systems – Radiosity systems – Too many polygons • Teller: Cell/Portal for indoor scenes – Used in games: Doom, Descent

© Kavita Bala, Computer Science, Cornell University

# Cell Portal Architecture • Internal architectural scene • Cells: Rooms • Portals: Doors and Windows

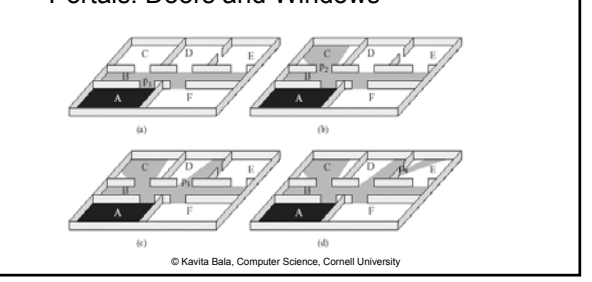

# First Idea

© Kavita Bala, Computer Science, Cornell University

- Find all cells visible from current cell
- Recursively propagate visibility
- Problem: Too conservative

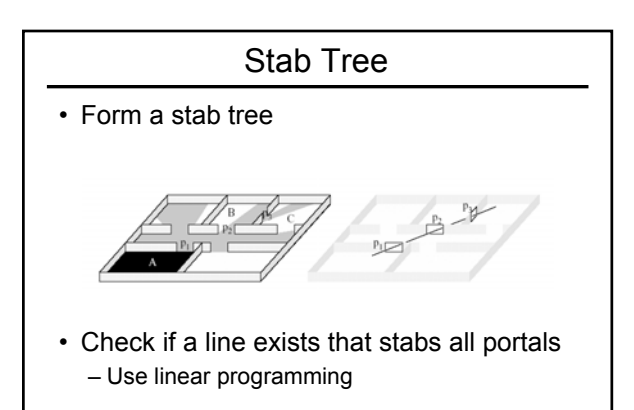

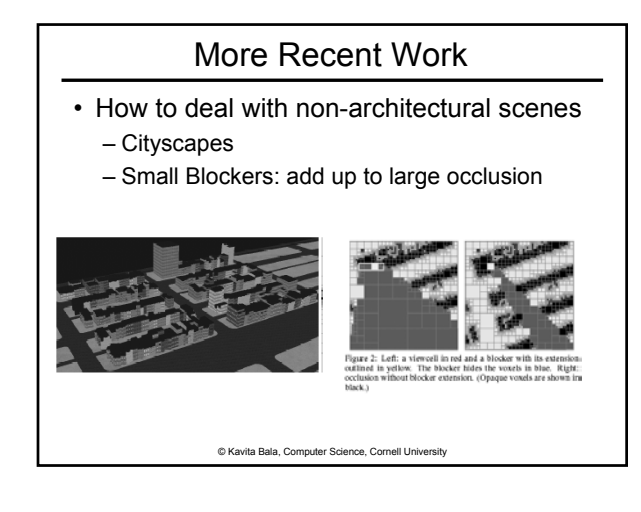

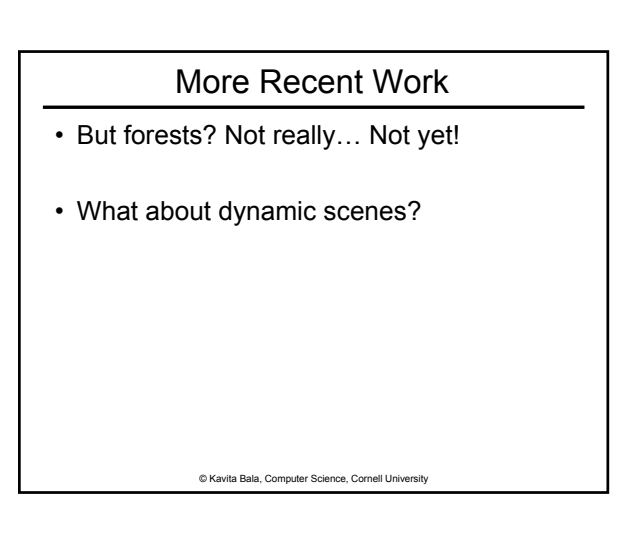

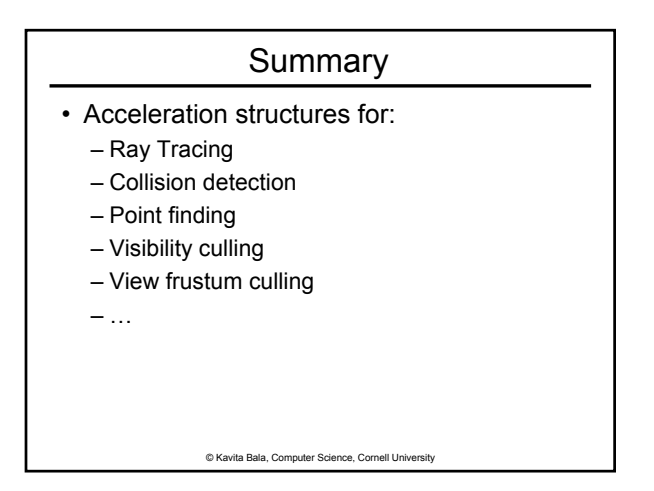

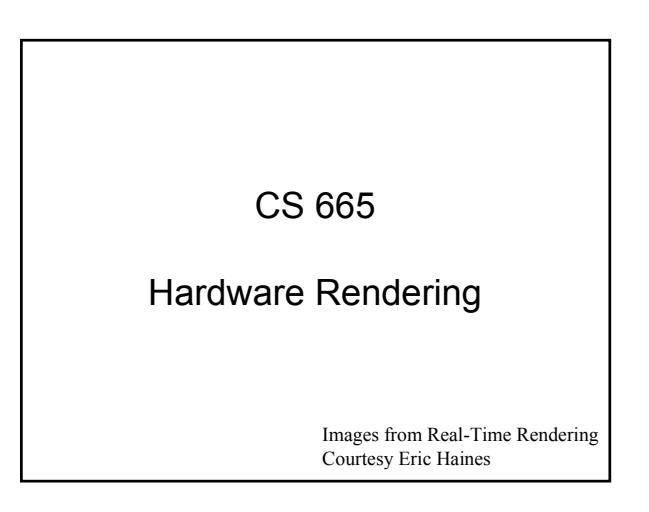

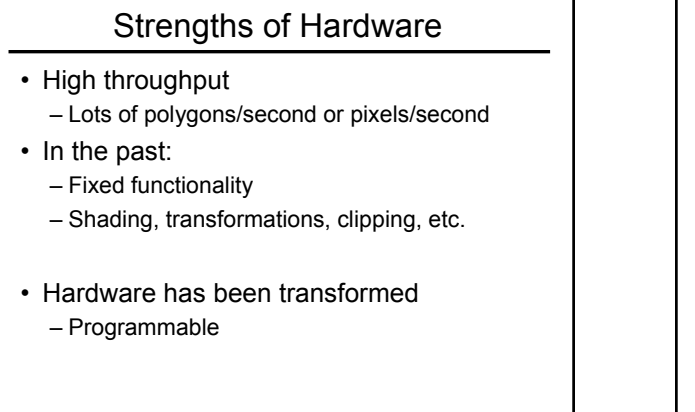

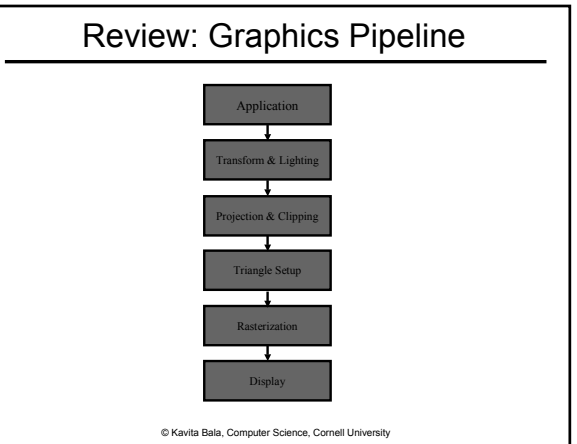

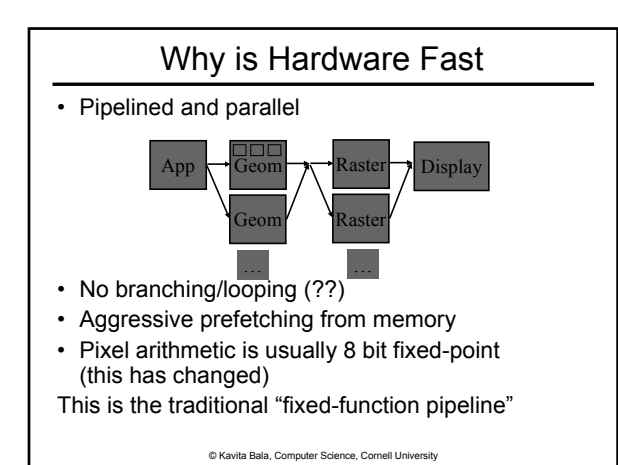

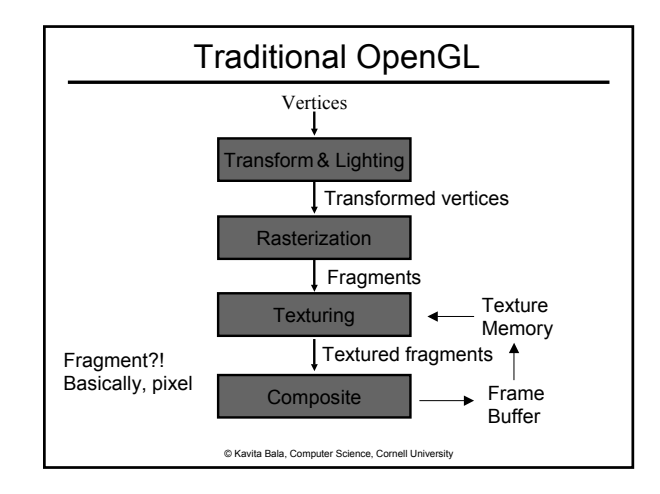

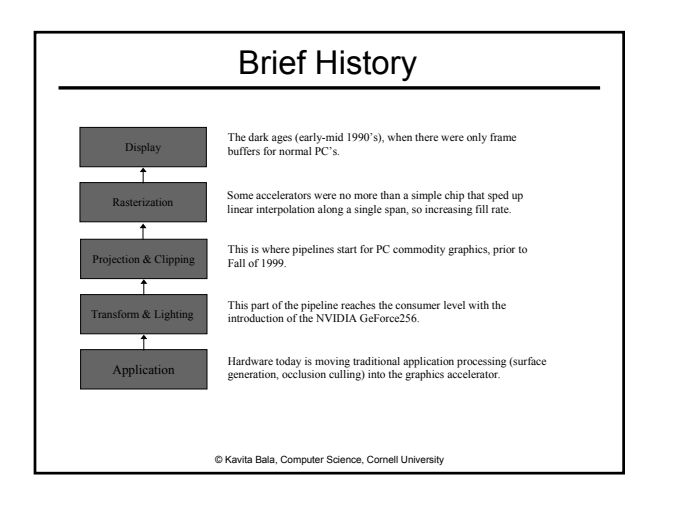

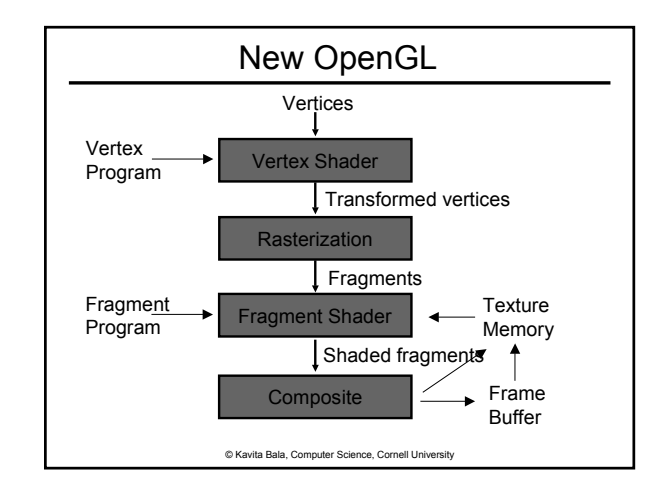

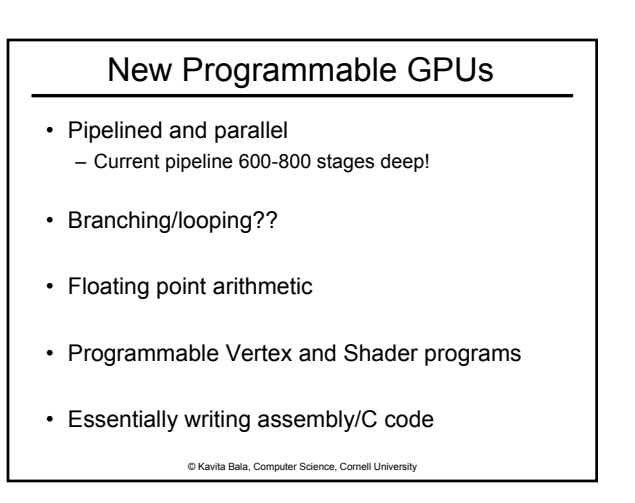

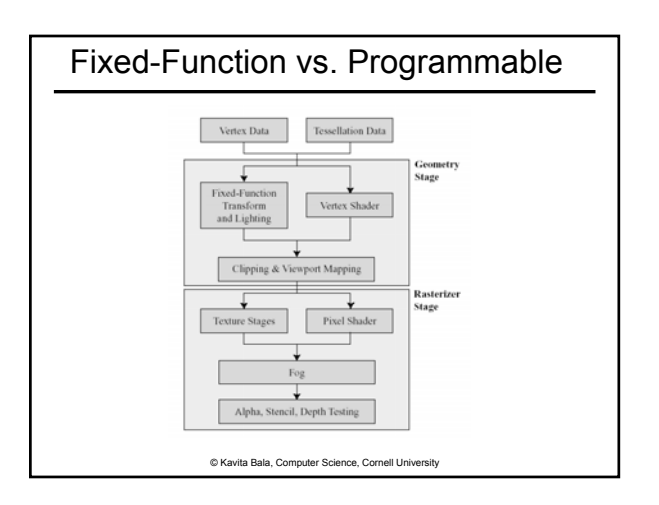

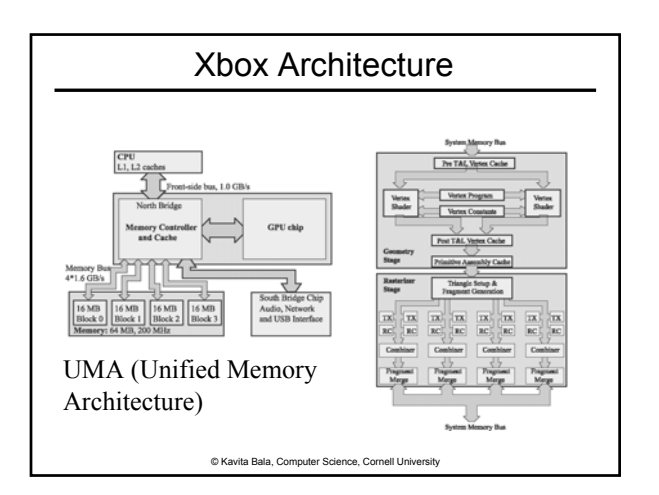

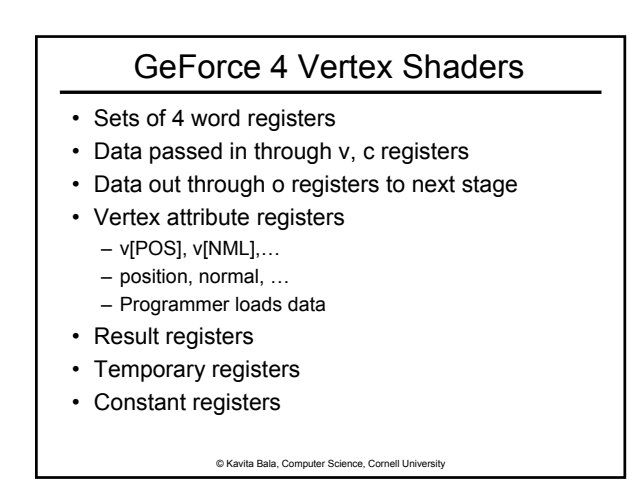

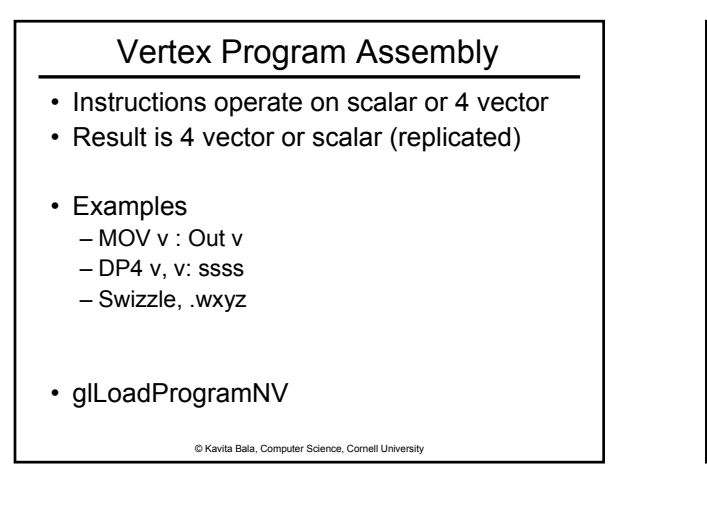

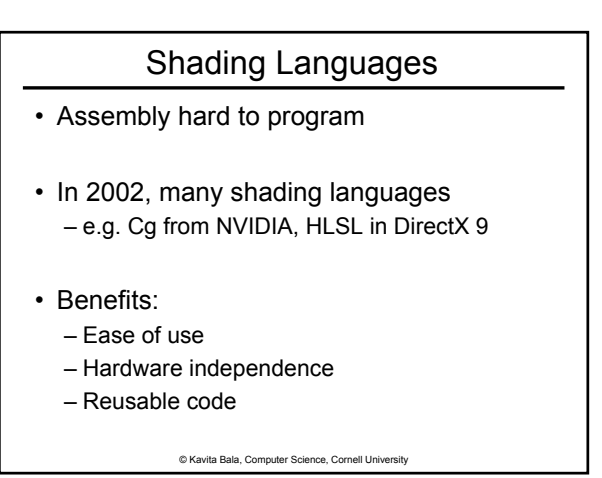

#### Cg Example

Vertout main (… uniform float4 LightVec) { vertout Out; Out.Hposition = … float 4 light = normalize (LightVec)

float diffuse = dot (normal, light); … return Out;

}

© Kavita Bala, Computer Science, Cornell University

#### What's New Since 1999

- Vertex Shader
- Pixel/Fragment Shader
- And much faster, of course
	- Peak fill rates
	- 1999 GeForce256: 0.35 Gigapixel
	- 2001 GeForce3: 0.8 Gigapixel
	- 2003 GeForceFX Ultra: 2 Gigapixel
	- ATI Radeon 9800 Pro : 3 Gigapixel

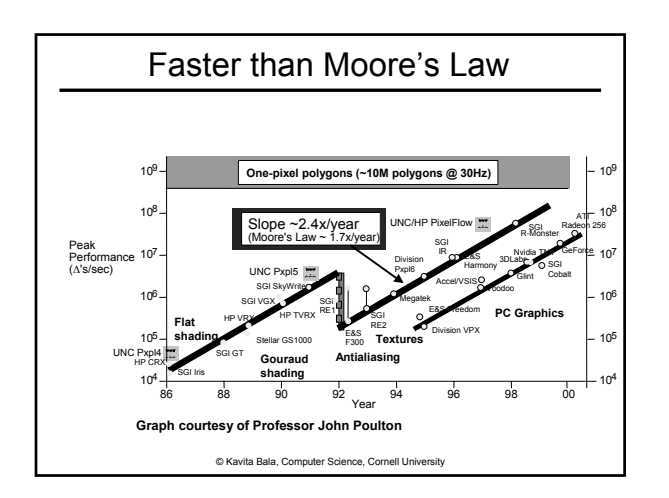

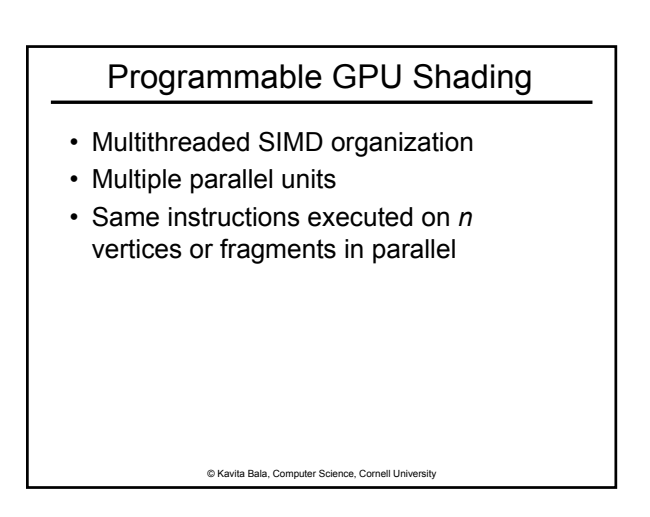

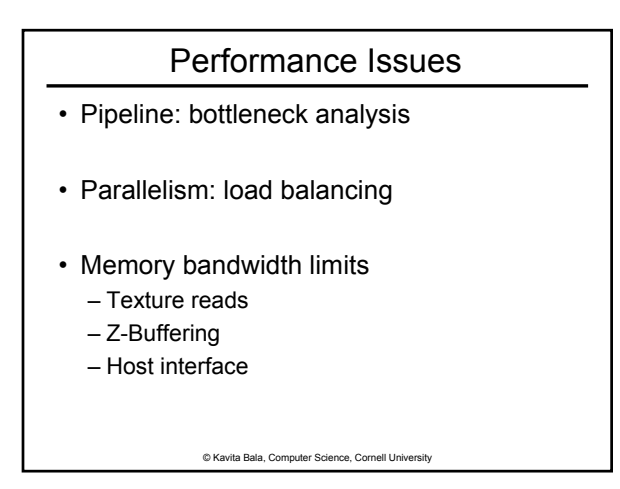

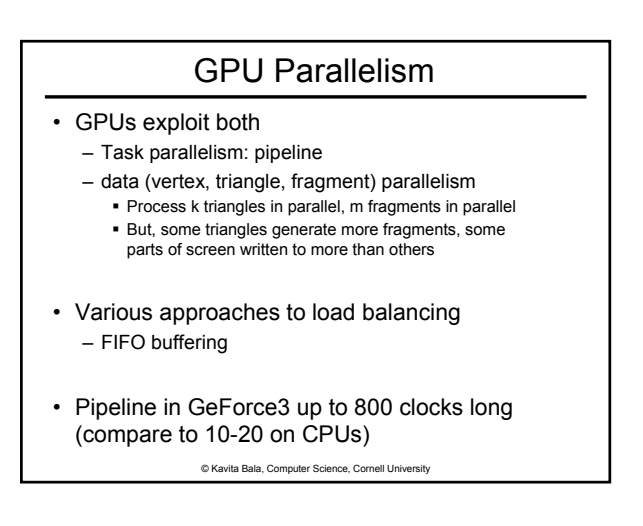

#### **Bandwidth**

- Bandwidth scales with perimeter
- Computation scales with area
- Memory, buses MUCH slower than internal processing
- CPUs: use lots and lots and lots of caches to match memory speeds
- GPUs: exploit streaming computation, prefetching, block transfers, coherence

© Kavita Bala, Computer Science, Cornell University

#### Texture Cache

- Prefetch texture block
- Texture data spatially organized to maximize coherence
- May reorder texture lookups to improve temporal coherence

```
© Kavita Bala, Computer Science, Cornell University
```
## Current/Future

- Faster – More parallelism
- More generalized shading languages – Fewer constraints in programs

#### Key Hardware Capabilities

- Z-Buffering
- Accumulation Buffer
- Antialiasing
- Transparency/Compositing
- Stencil Buffer
- Filtered Texturing

© Kavita Bala, Computer Science, Cornell University

#### © Kavita Bala, Computer Science, Cornell University

## Accumulation Buffer

- Render a scene a number of times, making small variations
- Blend the results to make a single image.

Effects produced include:

- Antialiasing
- Depth of Field
- Motion Blur
- Soft Shadows
- Needs more precision than ordinary buffers

© Kavita Bala, Computer Science, Cornell University

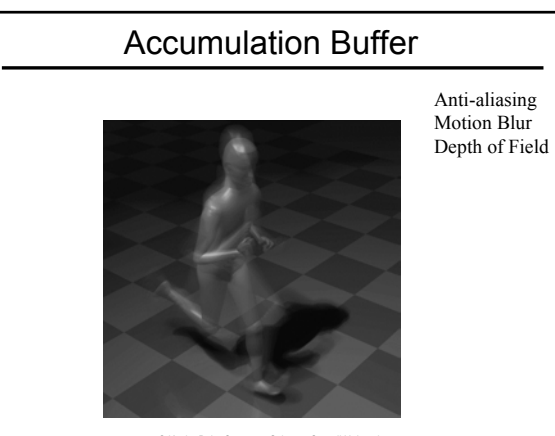

© Kavita Bala, Computer Science, Cornell University

# Stereo Buffers

- Render left and right eye views – Both front and back left and right buffers
- Display hardware alternates frames
- Controls shutter glasses
- May also
	- use head or eye tracking
	- use head-mounted-display (HMD) and multiple parallel outputs instead

© Kavita Bala, Computer Science, Cornell University

#### Stencil Buffers

- 1 to 8 bitplanes
	- Usually "leftover" bits in depth buffer
	- May need to use 24-bit depth to use
- Stencil test used  $-$  Tests: ==, <, <=, >, >= ref value
- Operations can modify stencil value:
- Ex: increment stencil if passes depth test
	- Different ops for fail, zfail, zpass
- Can mask out parts of stencil to modify
- Used for shadow volumes, reflections, etc.

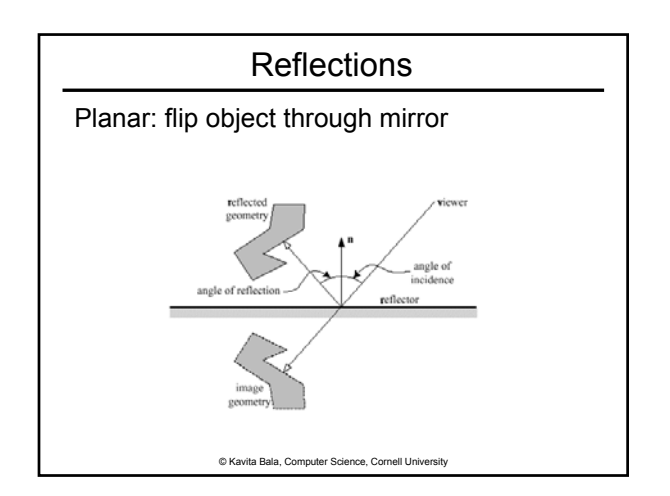

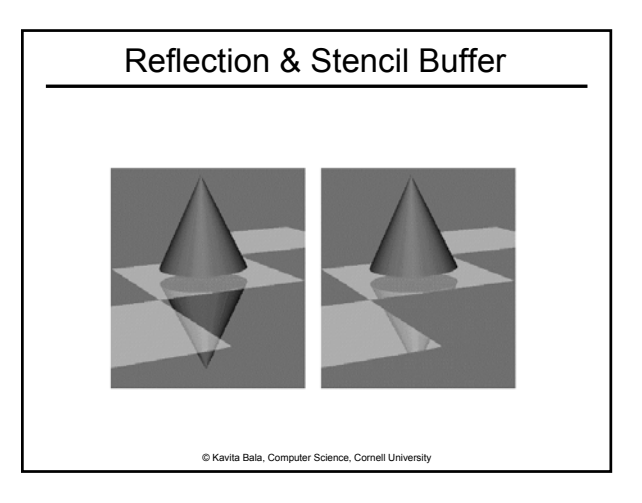

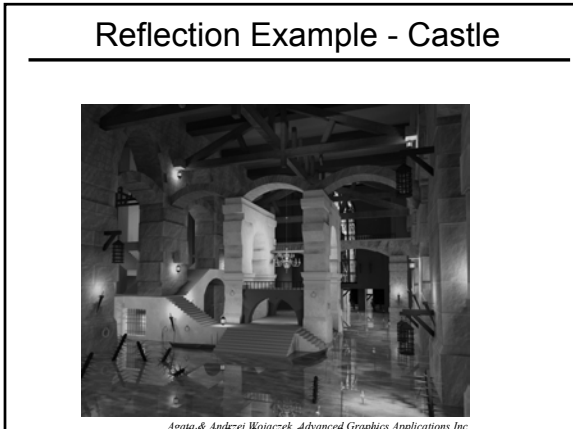

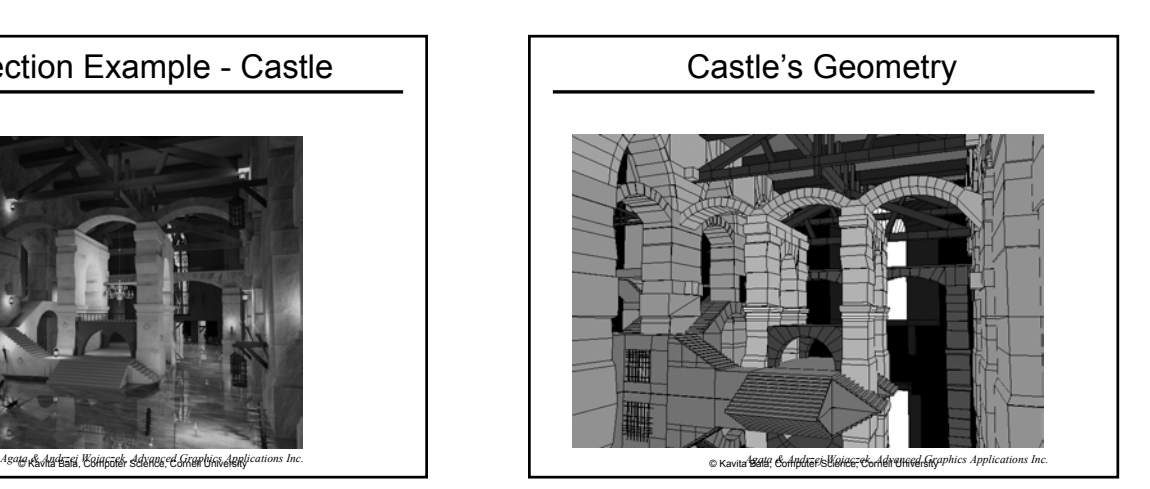

#### P-Buffers

- Permit rendering to off-screen target – Addresses dimension limitations
	- Example, used for shadow maps
- P-buffer in one context can be associated with texture in another
- ATI Radeon 9700:
	- fragment shader can write to up to four output buffers simultaneously
	- potentially useful for multipass algorithms

© Kavita Bala, Computer Science, Cornell University

# Key Hardware Capabilities

- Z-Buffering
- Accumulation Buffer
- Antialiasing
- Transparency/Compositing
- Stencil Buffer
- Filtered Texturing

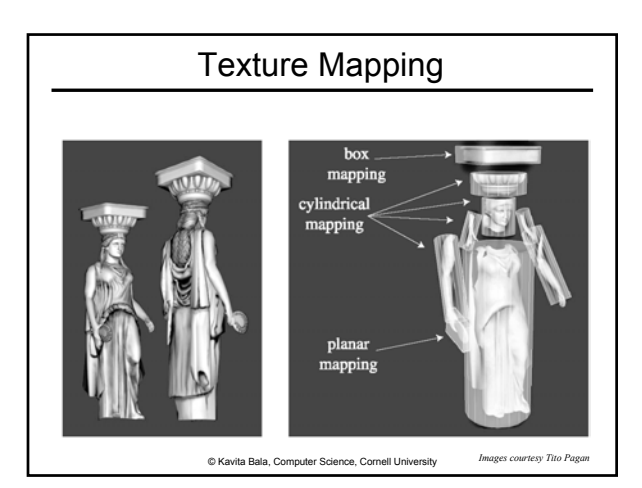

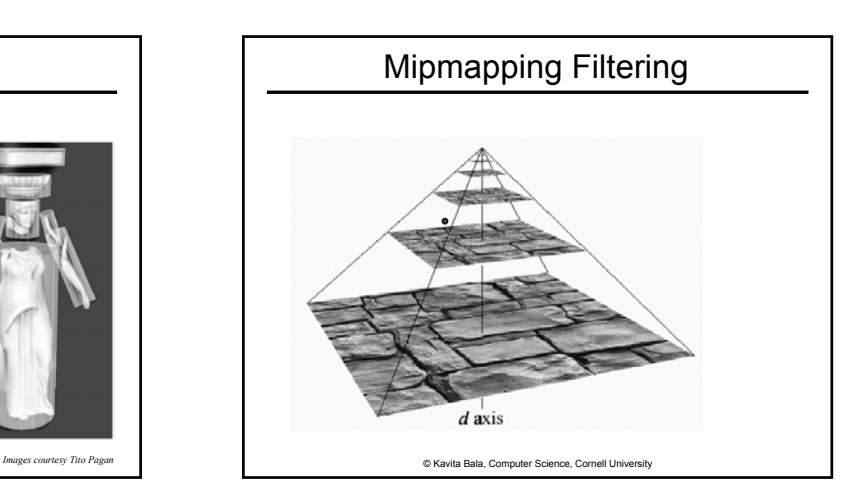

# Fast Texture Map Lookup

- Very powerful feature of hardware
- Most flexible part of graphics hardware
	- Surface texturing
	- Bump mapping: normals
	- Reflection mapping
	- Shadow mapping
	- Even arbitrary BRDF approximations
- Cheap anti-aliasing & anisotropic filtering

© Kavita Bala, Computer Science, Cornell University

# Many types of Texture Maps

- Texture modulates diffuse coefficients in shading model
- Textures can modulate
	- Normals: bump mapping and normal mapping
	- Positions: displacement mapping
	- Lighting: environment mapping

© Kavita Bala, Computer Science, Cornell University

# Environment Map

- Want to compute reflections of environment on surfaces
	- Planar surfaces?
	- Curved surfaces
- Assumptions:
	- Environment Map represents objects at infinity
- Index into EM using reflection vector

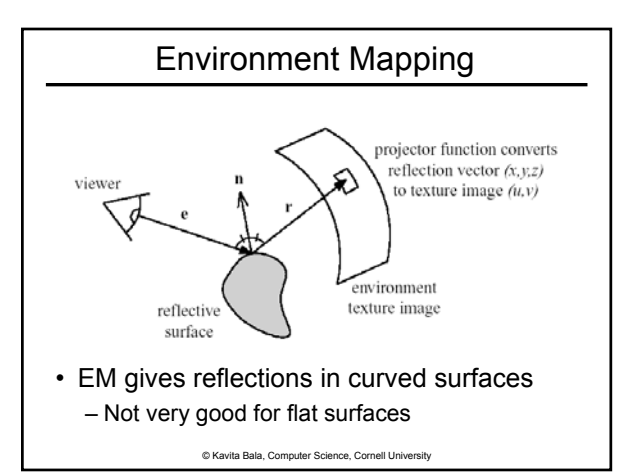

# Env Map Algorithm

- Generate 2D environment map – Spherical, cubical, paraboloid
- For each pixel on a reflective object
	- Find N on surface of object
	- Compute R from V and N:  $R = V 2$  (N.V) N
	- Index into EM using R
	- Modulate pixel color

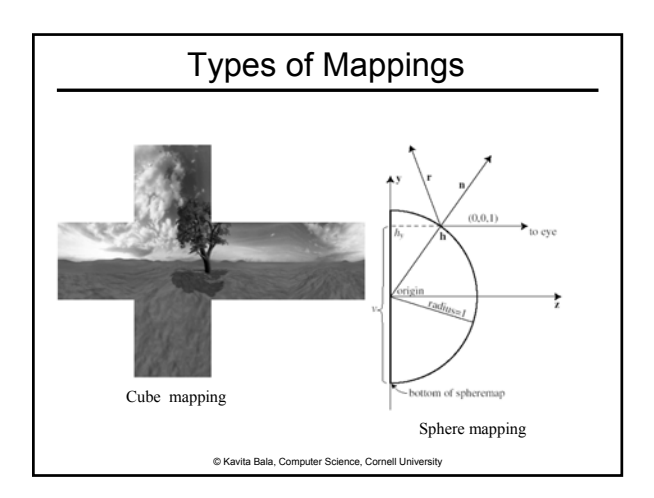